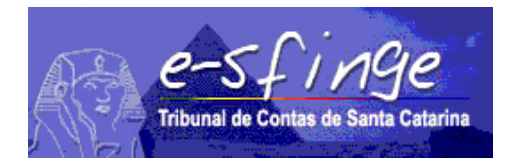

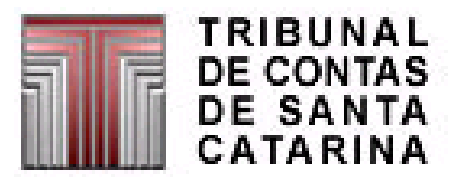

# *e-SFINGE Sistema de Fiscalização Integrada de Gestão*

*Regras de Consistências aplicadas na Remessa de Dados do Sistema e-Sfinge*

**Versão 15.01**

Vigência a partir de 01-01-2019 (**Alterações grifadas na cor vermelha e verde**)

#### *Consistência - PPA*

## *(Aplicável para Unidades do Tipo Controle Interno, exceto Consórcio)*

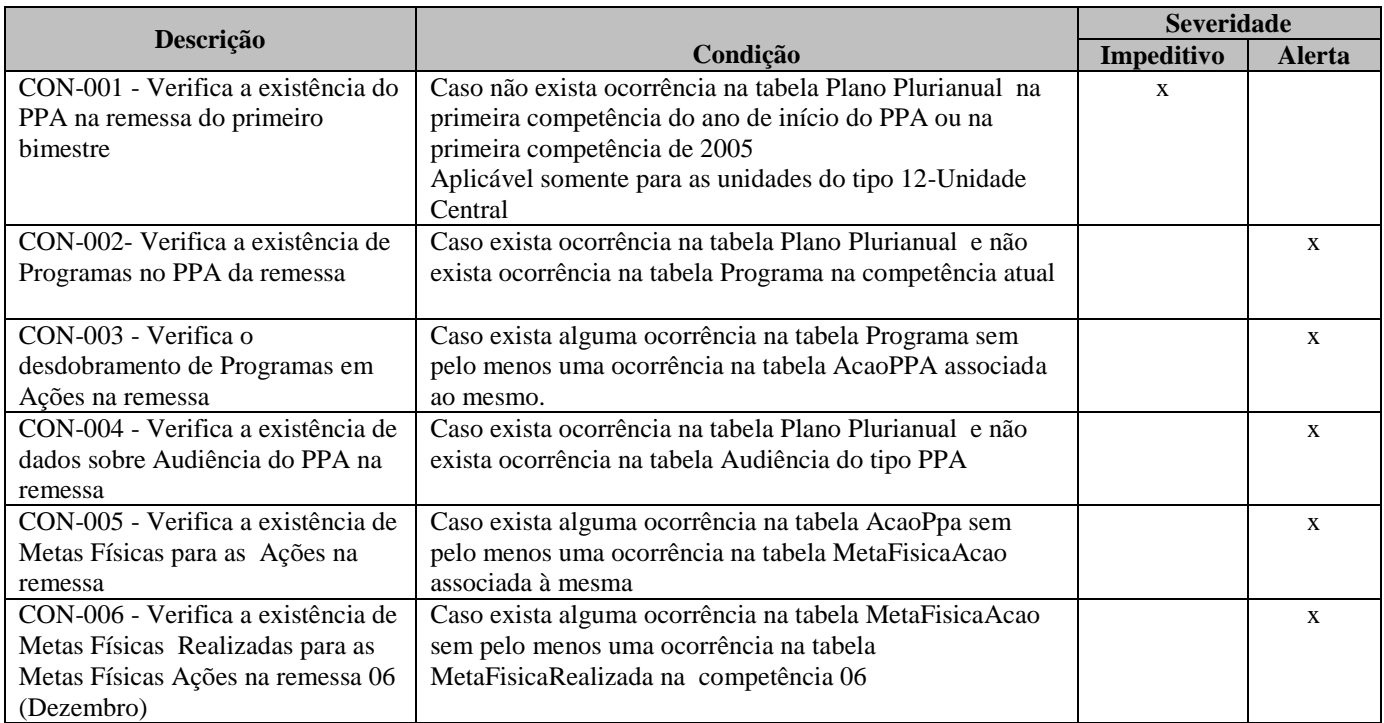

#### *Consistência - LDO*

## *(Aplicável para Unidades do Tipo Controle Interno, exceto Consórcio)*

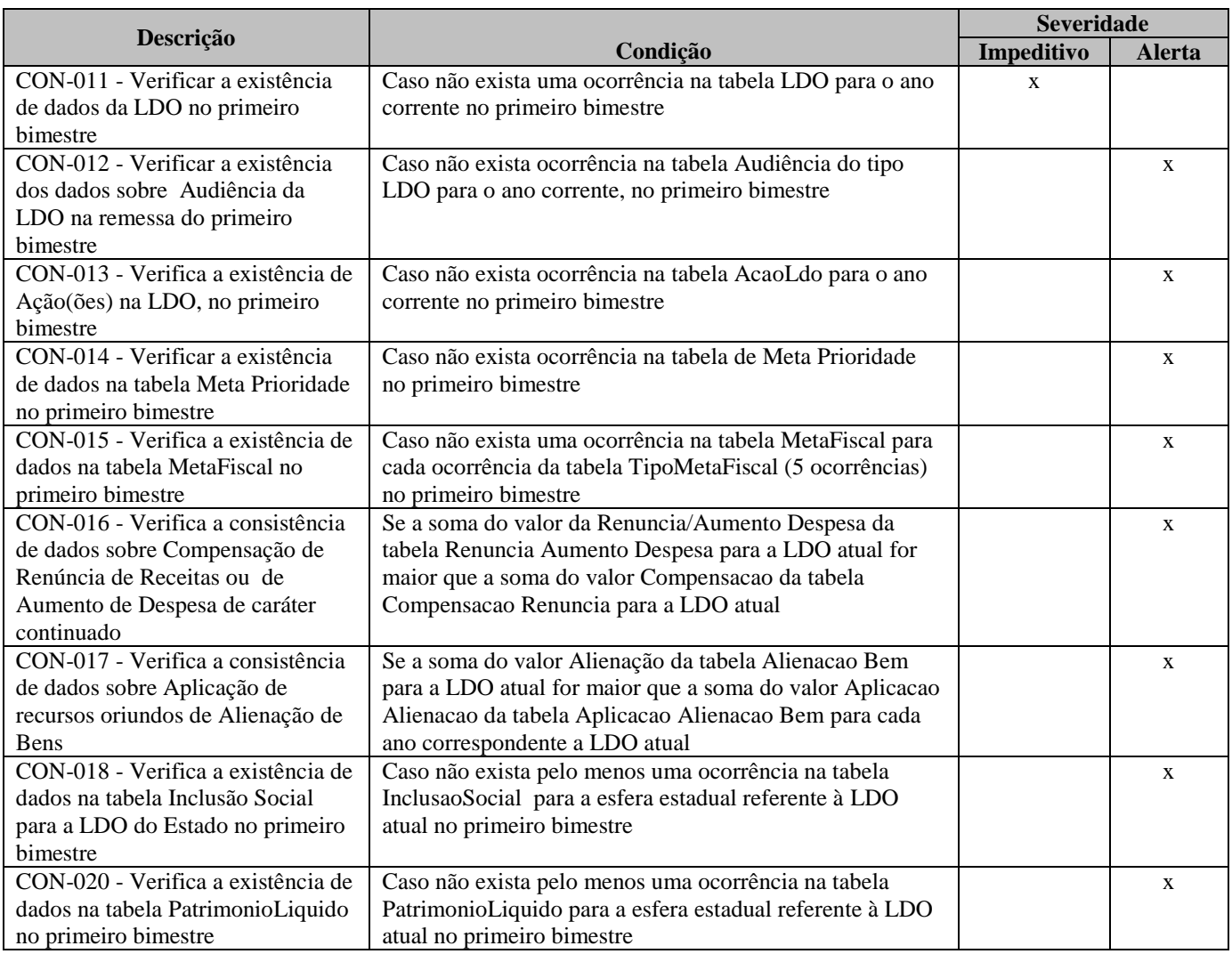

#### *Consistência - LOA*

## *(Aplicável para Unidades do Tipo Controle Interno)*

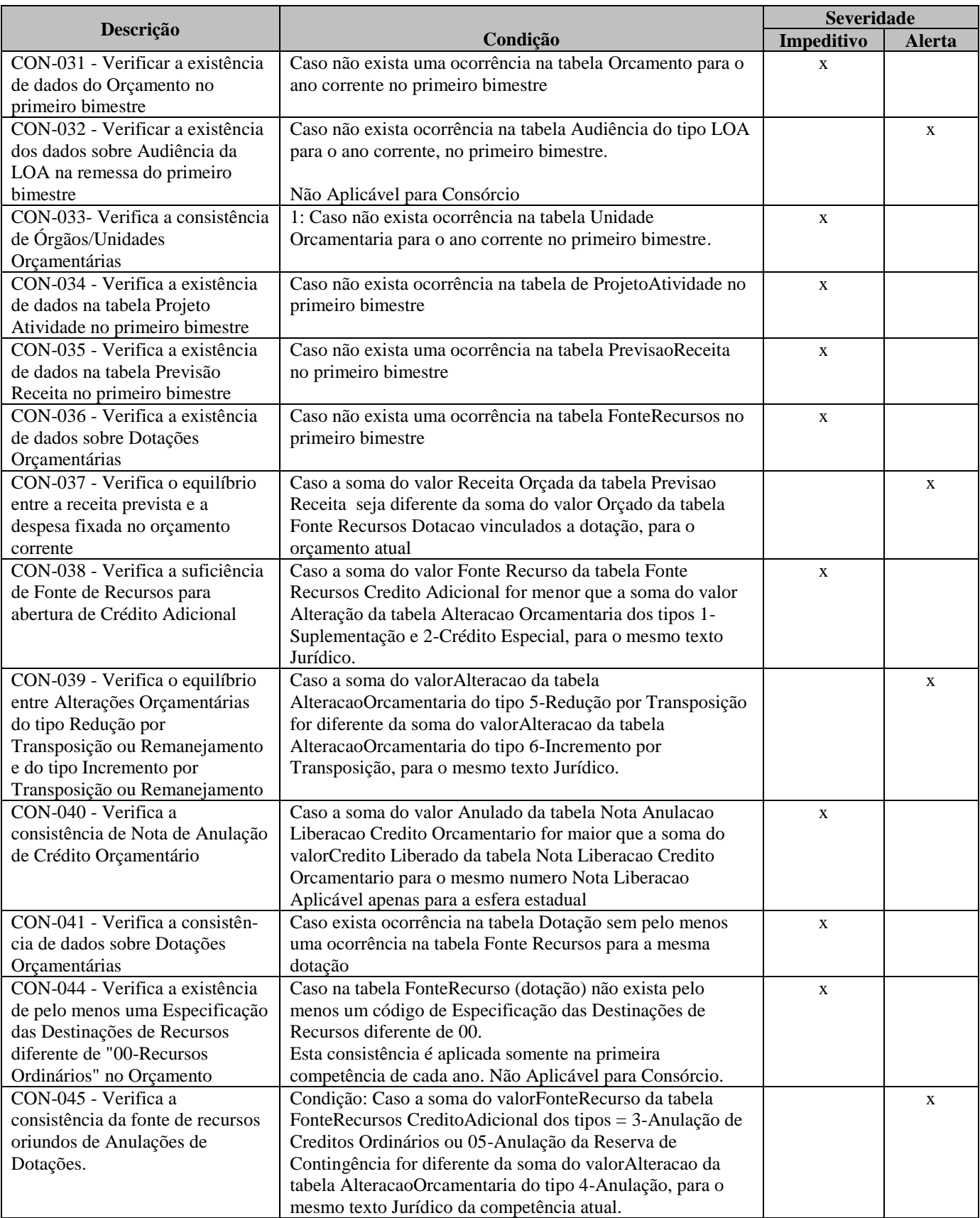

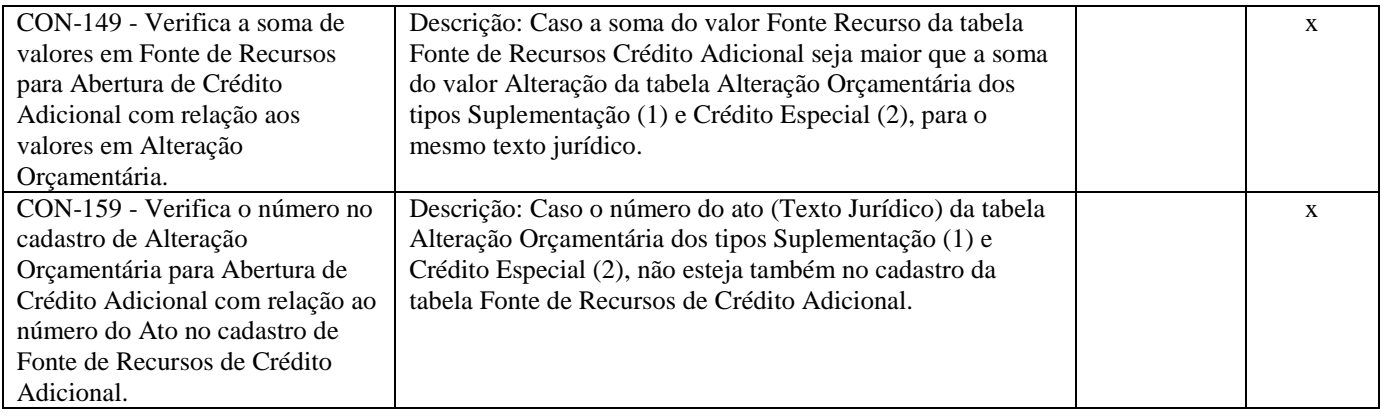

#### *Consistência - Execução Orçamentária*

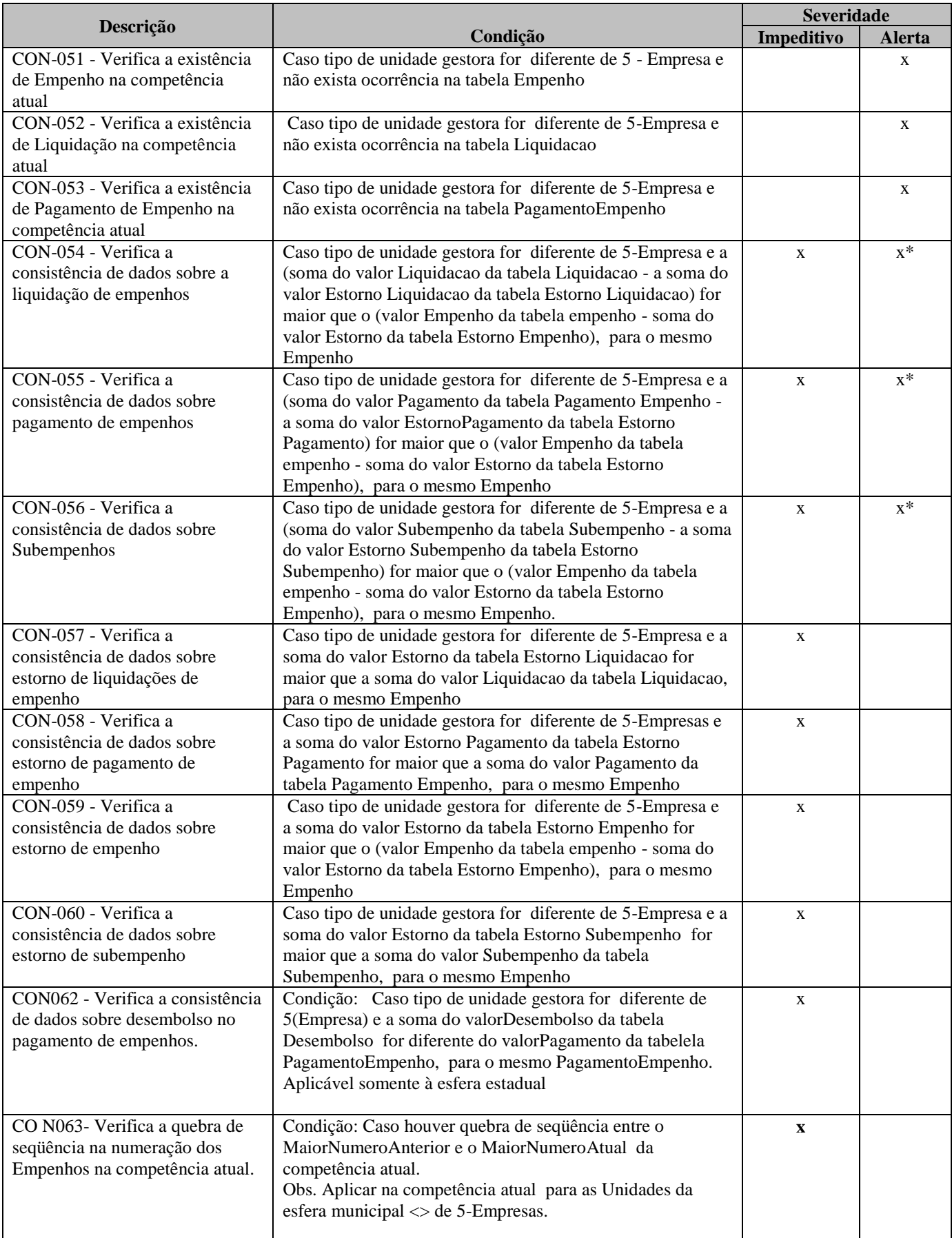

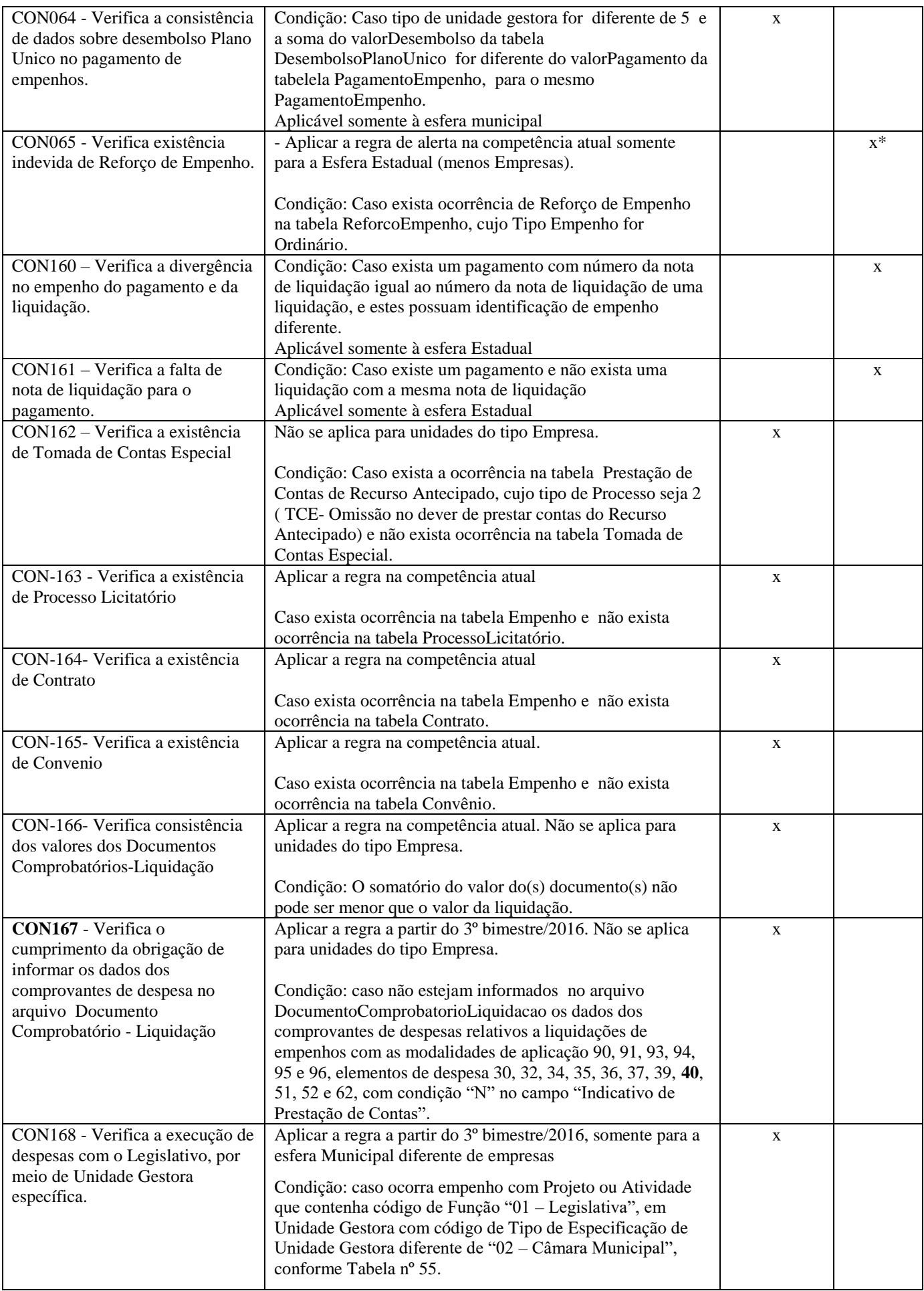

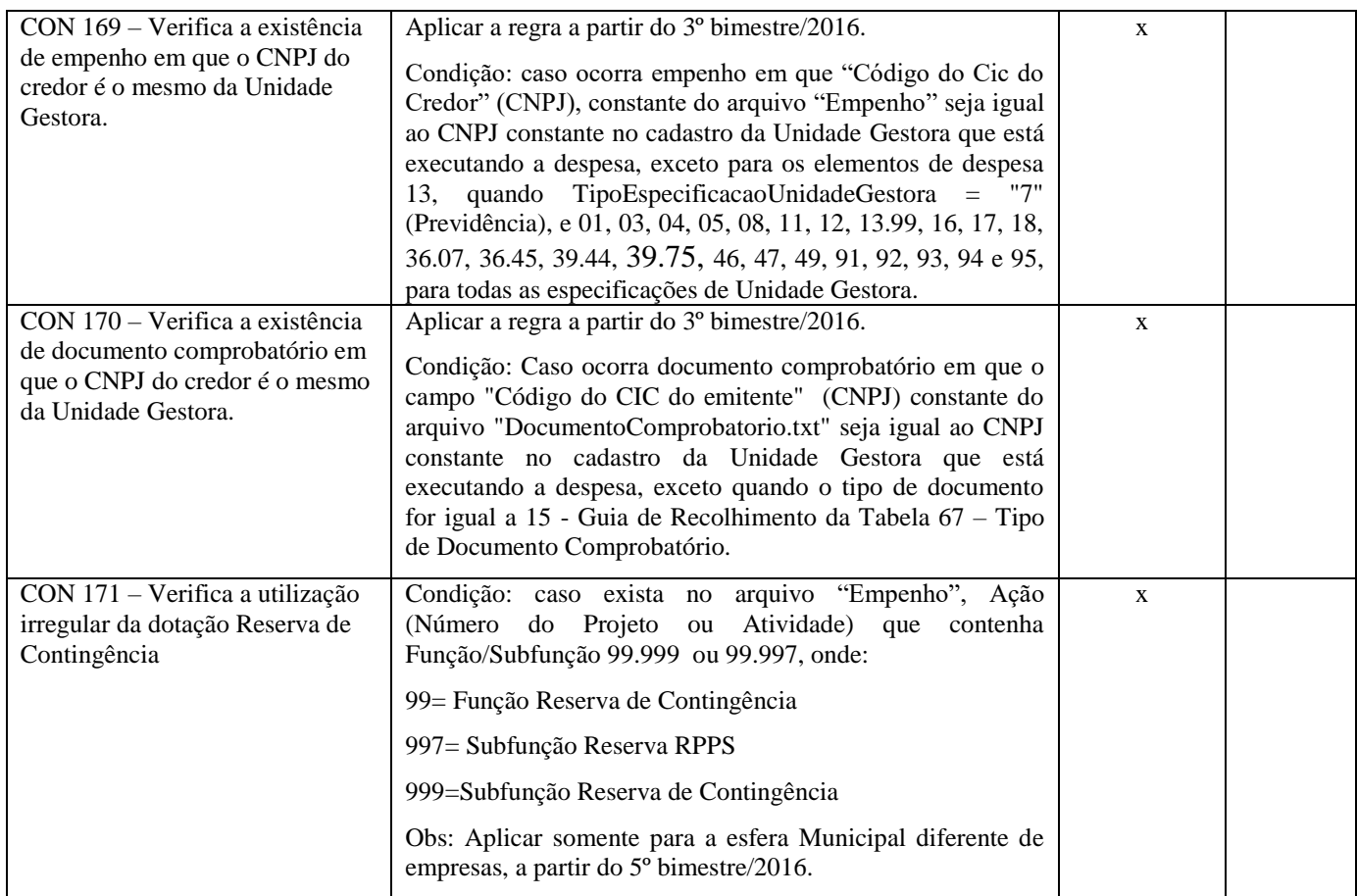

#### *Consistência - Registros Contábeis*

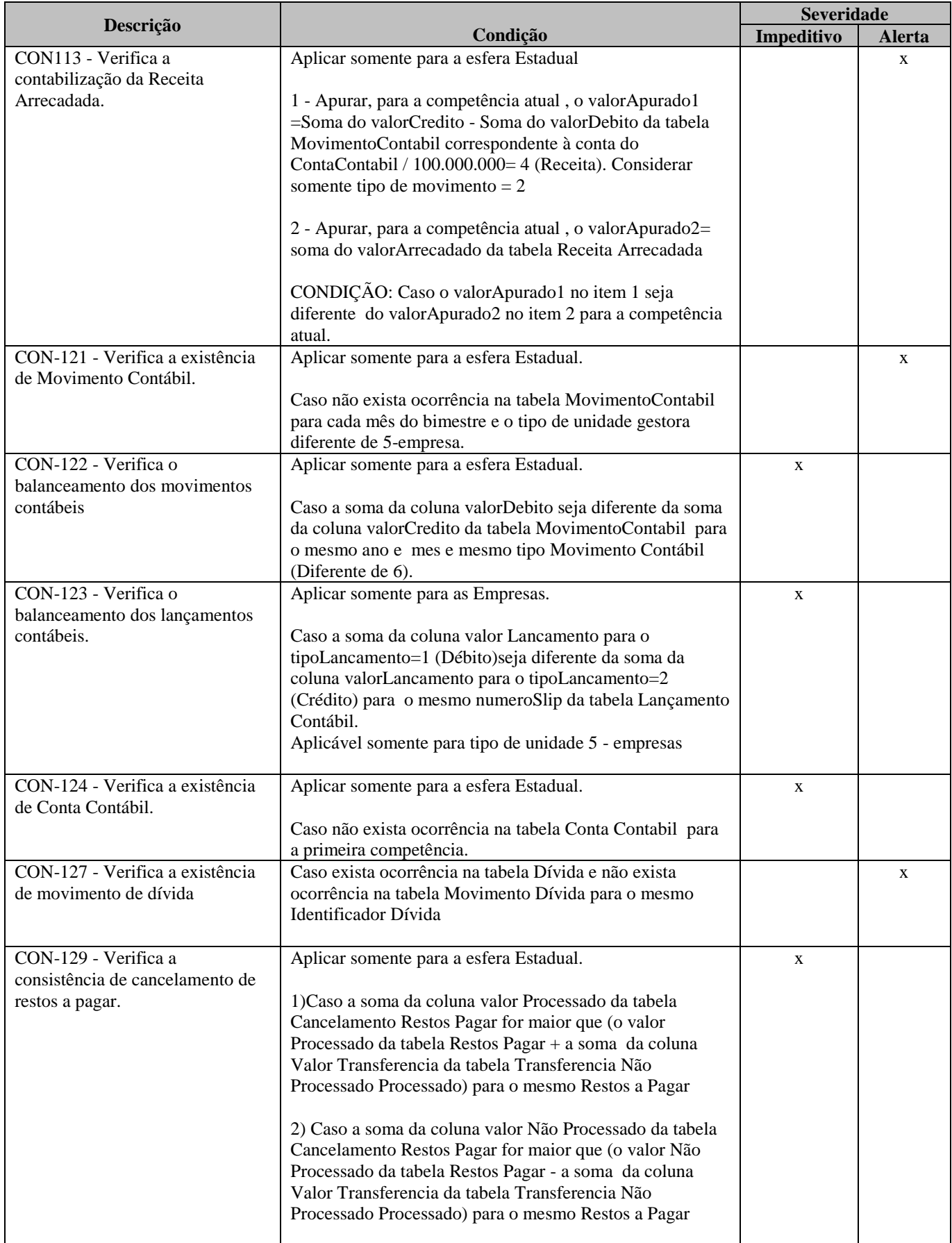

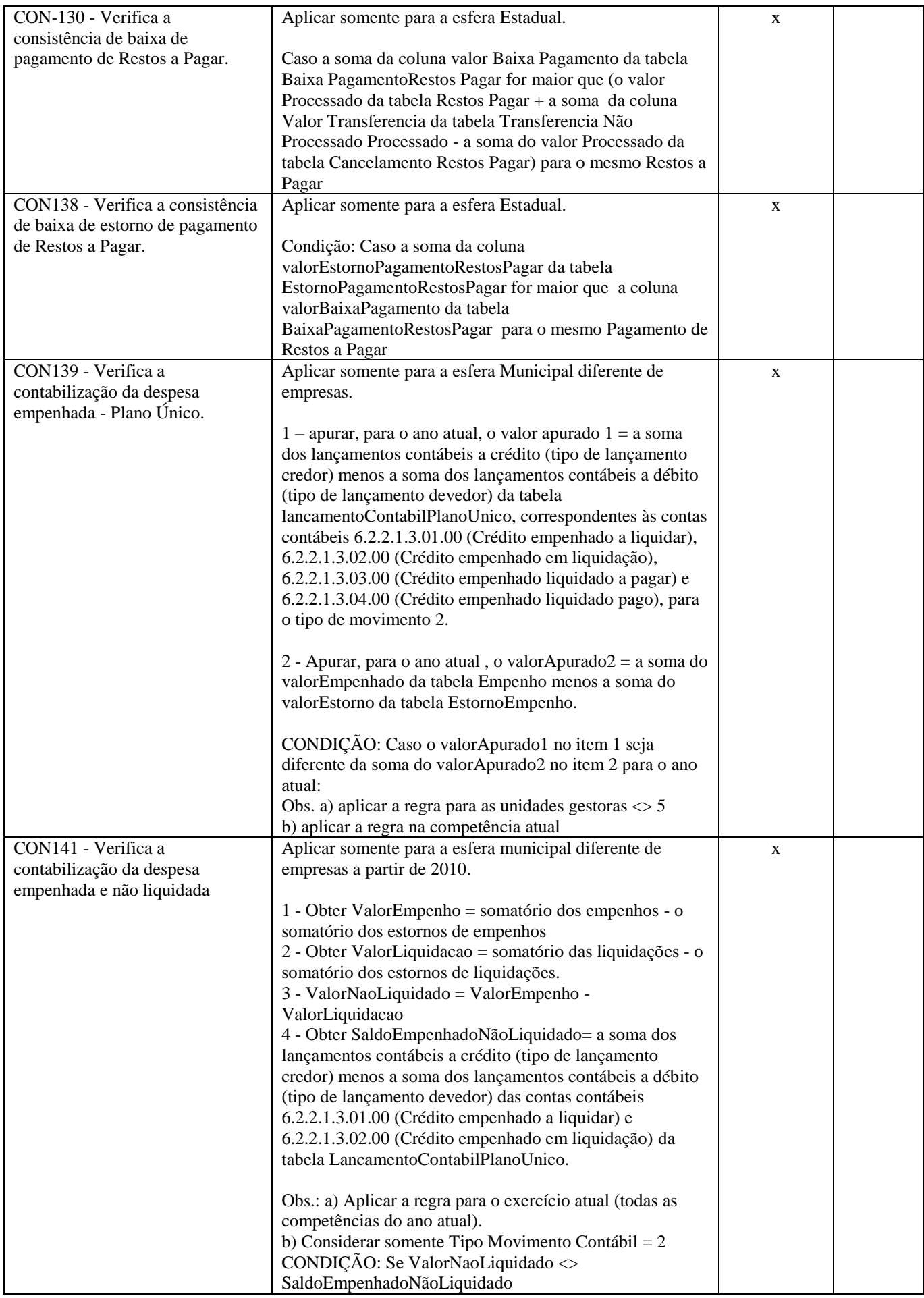

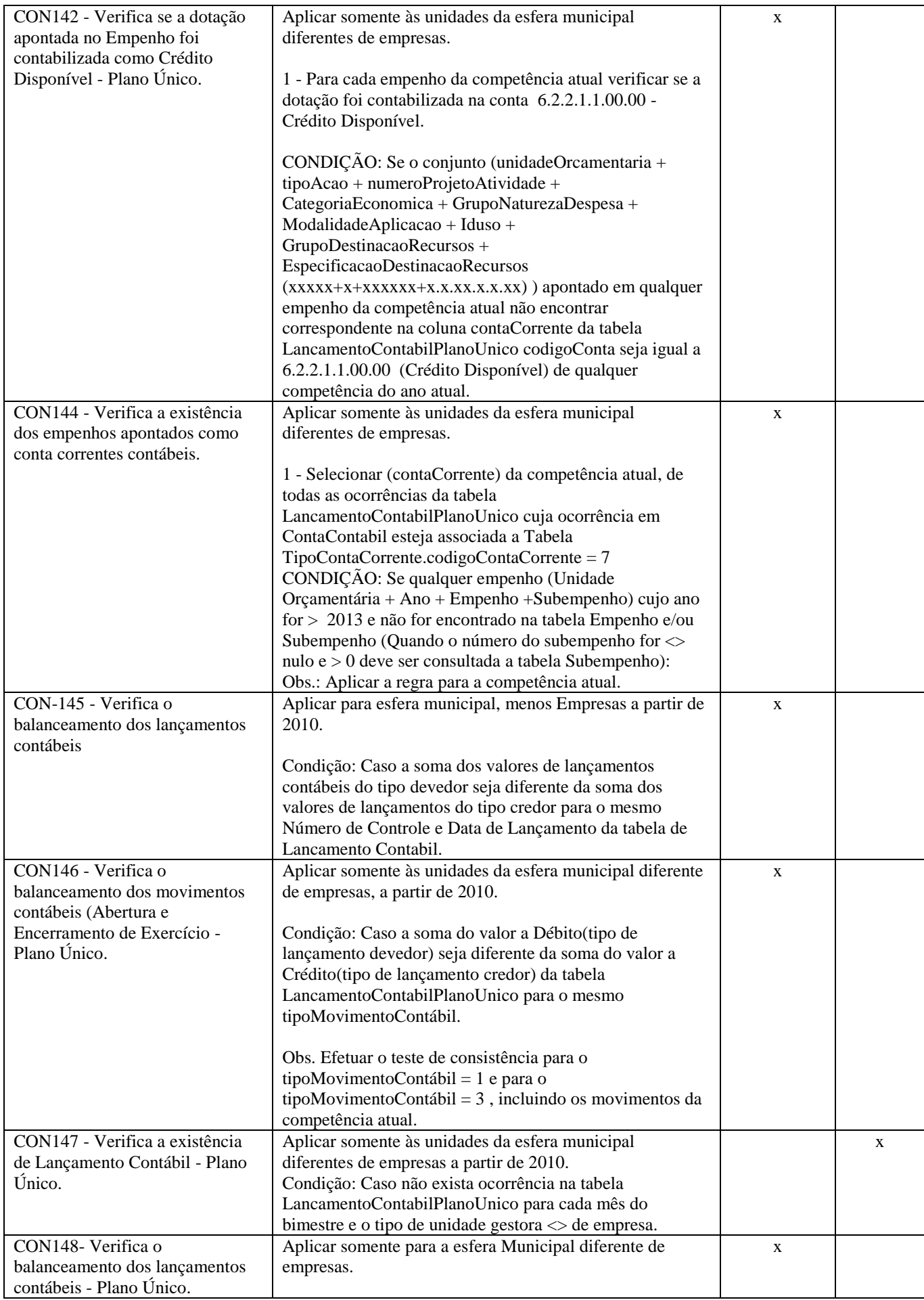

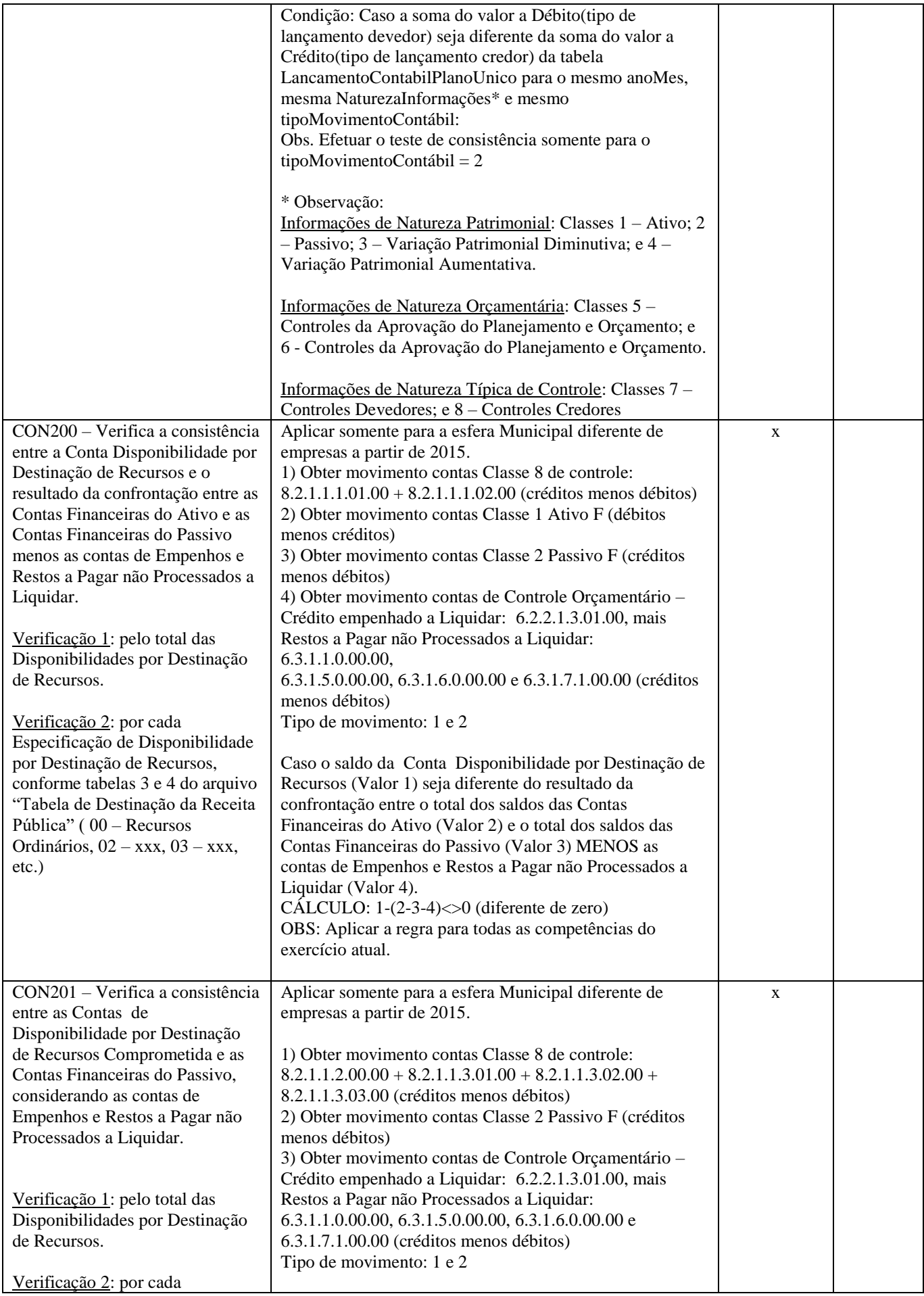

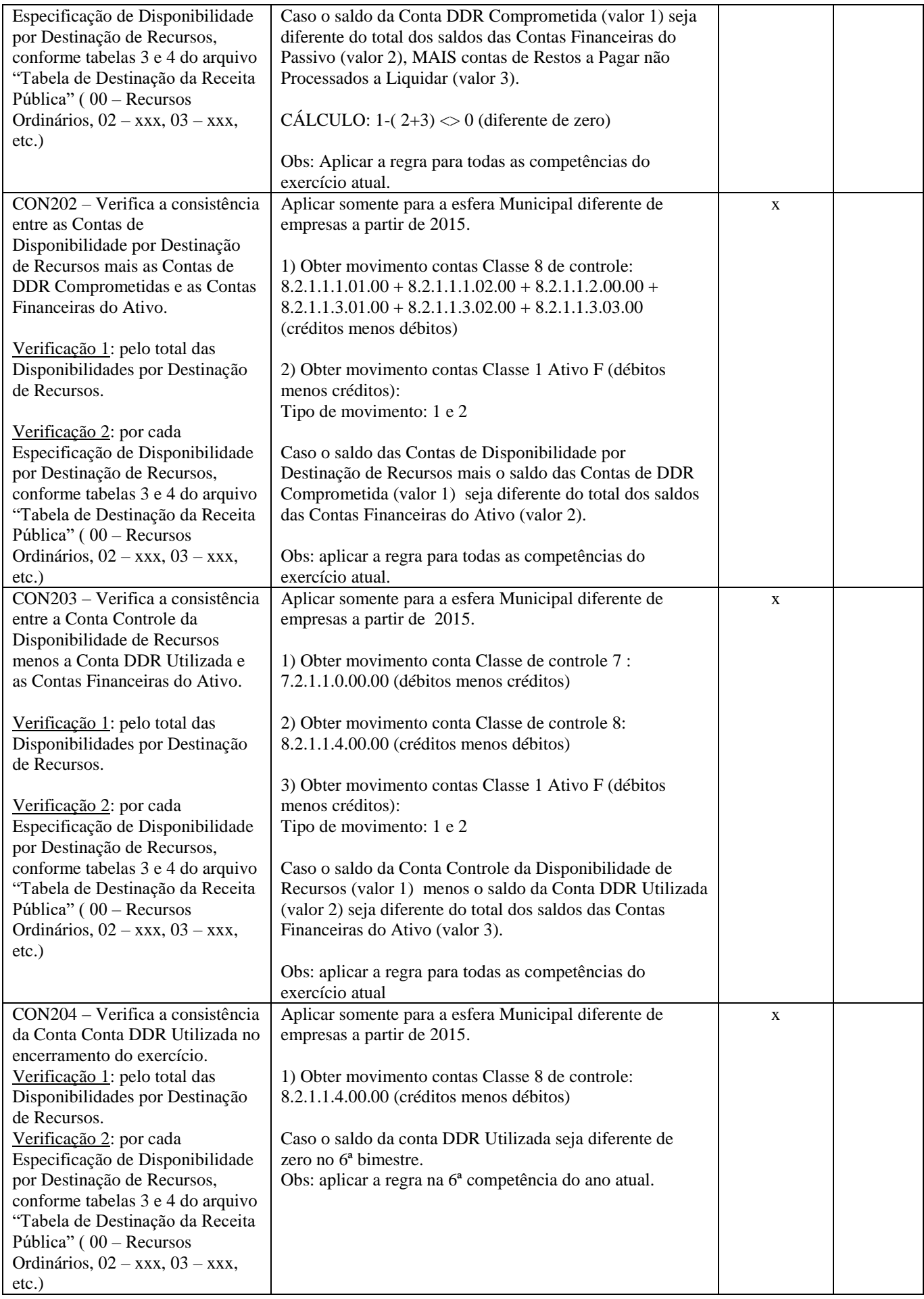

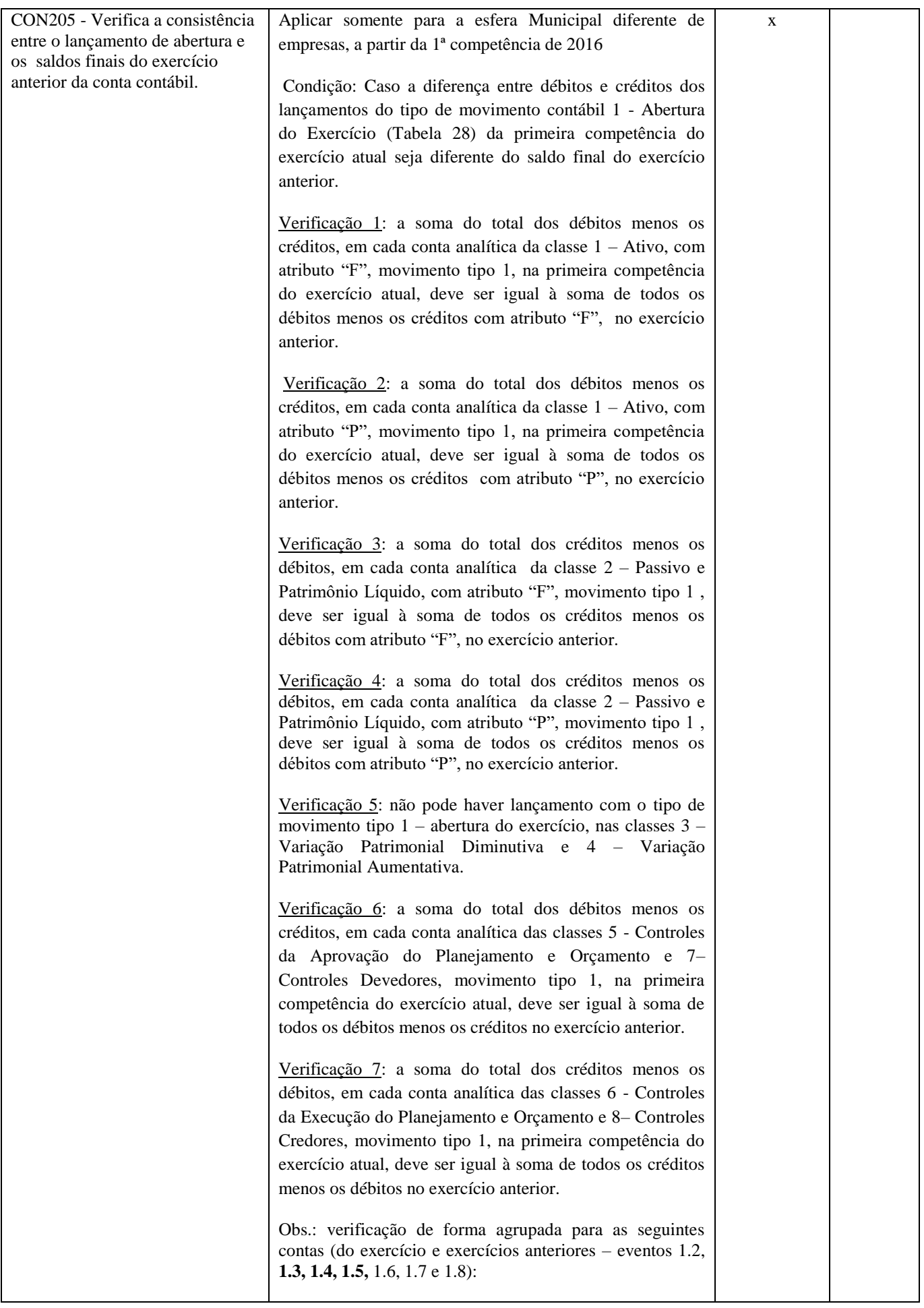

![](_page_14_Picture_207.jpeg)

![](_page_15_Picture_293.jpeg)

![](_page_16_Picture_372.jpeg)

![](_page_17_Picture_248.jpeg)

![](_page_18_Picture_292.jpeg)

![](_page_19_Picture_250.jpeg)

![](_page_20_Picture_303.jpeg)

![](_page_21_Picture_267.jpeg)

![](_page_22_Picture_269.jpeg)

![](_page_23_Picture_210.jpeg)

#### *Consistência - Gestão Fiscal*

## *(Não aplicável para Consórcio)*

![](_page_24_Picture_177.jpeg)

#### *Consistência - Atos Jurídicos*

![](_page_25_Picture_283.jpeg)

#### *Consistência - Atos Relativos à Pessoal*

![](_page_26_Picture_366.jpeg)

![](_page_27_Picture_223.jpeg)

#### *Consistência - Genérico*

![](_page_28_Picture_71.jpeg)

\* Aplicável somente à esfera estadual